## LAMPIRAN A

LISTING PROGRAM

Setting kondisi awal

IDONFY. visible =  $0$ ; IDOFY. visible = 1; DONFY. visible = 0; DOFY. visible = 1; \_root.section1.controlbox.DFYON.\_visible = 0; root.section1.controlbox.DFYO. visible = 1;  $\overline{ID}$ ONF.\_visible = 0; IDOF. visible = 1; DONF. visible = 0; DOF. visible = 1;  $root.$ section1.controlbox.DFON. visible = 0;  $\_root$ .section1.controlbox.DFO. $\overline{v}$ isible = 1; IDONLR. visible =  $0$ ; IDOLR.\_visible = 1; DONLR. visible =  $0$ ; DOLR. visible =  $1$ ; \_root.section1.controlbox.DLRON.\_visible = 0; root.section1.controlbox.DLRO. visible = 1; IDONWC. visible =  $0$ ; IDOWC.\_visible = 1; DONWC. visible  $= 0$ ; DOWC. visible  $= 1$ : \_root.section1.controlbox.DWCON.\_visible = 0; root.section1.controlbox.DWCO. visible = 1;  $IDOND.$  visible = 0; IDOD. visible = 1; DOND. visible =  $0$ ; DOD. visible = 1; \_root.section1.controlbox.DDON.\_visible = 0; root.section1.controlbox.DDO. visible = 1; IDONK.\_visible = 0; IDOK.\_visible = 1; DONK.\_visible = 0; DOK. visible =  $1$ ; \_root.section1.controlbox.DKON.\_visible = 0; root.section1.controlbox.DKO. visible = 1; I1LONFY.\_visible = 0; I1LOFY.\_visible = 1; I2LONFY. visible =  $0$ ; I2LOFY. visible = 1; LONFY. visible =0; LOFY. visible =  $1$ ; root.section1.controlbox.LFYON.\_visible =0: root.section1.controlbox.LFYO. visible = 1; I1LONF. visible =0; I1LOF. visible = 1;  $I2LONF.$  visible = 0;  $I2LOF.$  visible = 1;  $LONF$ .\_visible = 0; LOF. visible =  $1$ ; \_root.section1.controlbox.LFON.\_visible =0;  $\overline{\phantom{a}}$  root.section1.controlbox.LFO. visible = 1; I1LONWC.\_visible = 0; I1LOWC.\_visible =1; I2LONWC.\_visible = 0; I2LOWC.\_visible =1; LONWC. visible =  $0$ ; LOWC. visible = 1; \_root.section1.controlbox.LWCON.\_visible = 0;

\_root.section1.controlbox.LWCO.\_visible =1; I1LONLR. visible =0; I1LOLR. visible =1; I2LONLR. visible =0; I2LOLR. visible =1; LONLR. visible =  $0$ ; LOLR. visible = 1; root.section1.controlbox.LLRON. visible =0; root.section1.controlbox.LLRO. visible =1;  $\overline{I}$ 1LOND. visible = 0; I1LOD. visible =  $1$ ; I2LOND. visible =  $0$ ; I2LOD.\_visible = 1;  $LOND.$ *visible = 0;* LOD. visible =  $1$ ; \_root.section1.controlbox.LDON.\_visible = 0; root.section1.controlbox.LDO. visible = 1; I1LONK. visible =  $0$ ;  $I1LOK.$  visible = 1; I2LONK. visible =  $0$ ; I2LOK. visible =  $1$ ; LONK. visible =  $0$ ; LOK. visible =  $1$ ; \_root.section1.controlbox.LKON.\_visible =0; root.section1.controlbox.LKO. visible = 1;

## Actionscript abort schedule

on (release) {

\_root.log.additem(">>> Schedule Aborted"); \_root.log.setScrollPosition(\_root.log.getLength()); \_root.section1.schedulebox.doorfyon.text = ""; \_root.section1.schedulebox.doorfyoff.text = ""; \_root.section1.schedulebox.doorfon.text = ""; \_root.section1.schedulebox.doorfoff.text = ""; \_root.section1.schedulebox.doorwcon.text = ""; \_root.section1.schedulebox.doorwcoff.text = ""; \_root.section1.schedulebox.doorlron.text = ""; \_root.section1.schedulebox.doorlroff.text = "";  $T$ root.section1.schedulebox.doordron.text = ""; \_root.section1.schedulebox.doordroff.text = ""; \_root.section1.schedulebox.doorkon.text = ""; \_root.section1.schedulebox.doorkoff.text = ""; \_root.section1.schedulebox.lightfyon.text = ""; \_root.section1.schedulebox.lightfyoff.text = ""; \_root.section1.schedulebox.lightfon.text = ""; \_root.section1.schedulebox.lightfoff.text = ""; \_root.section1.schedulebox.lightwcon.text = ""; \_root.section1.schedulebox.lightwcoff.text = ""; \_root.section1.schedulebox.lightlron.text = ""; \_root.section1.schedulebox.lightlroff.text = ""; \_root.section1.schedulebox.lightdron.text = ""; \_root.section1.schedulebox.lightdroff.text = ""; \_root.section1.schedulebox.lightkon.text = ""; \_root.section1.schedulebox.lightkoff.text = ""; \_root.section2.schedulebox.doorfyon.text = ""; \_root.section2.schedulebox.doorfyoff.text = ""; \_root.section2.schedulebox.doorfon.text = ""; \_root.section2.schedulebox.doorfoff.text = ""; \_root.section2.schedulebox.doorwcon.text = ""; \_root.section2.schedulebox.doorwcoff.text = ""; \_root.section2.schedulebox.doorlron.text = ""; \_root.section2.schedulebox.doorlroff.text = ""; \_root.section2.schedulebox.doordron.text = ""; \_root.section2.schedulebox.doordroff.text = ""; \_root.section2.schedulebox.doorkon.text = ""; \_root.section2.schedulebox.doorkoff.text = ""; \_root.section2.schedulebox.lightfyon.text = ""; \_root.section2.schedulebox.lightfyoff.text = ""; \_root.section2.schedulebox.lightfon.text = ""; \_root.section2.schedulebox.lightfoff.text = ""; \_root.section2.schedulebox.lightwcon.text = ""; \_root.section2.schedulebox.lightwcoff.text = ""; \_root.section2.schedulebox.lightlron.text = ""; \_root.section2.schedulebox.lightlroff.text = ""; \_root.section2.schedulebox.lightdron.text = "";  $root.$ section2.schedulebox.lightdroff.text = ""; \_root.section2.schedulebox.lightkon.text = ""; \_root.section2.schedulebox.lightkoff.text = "";

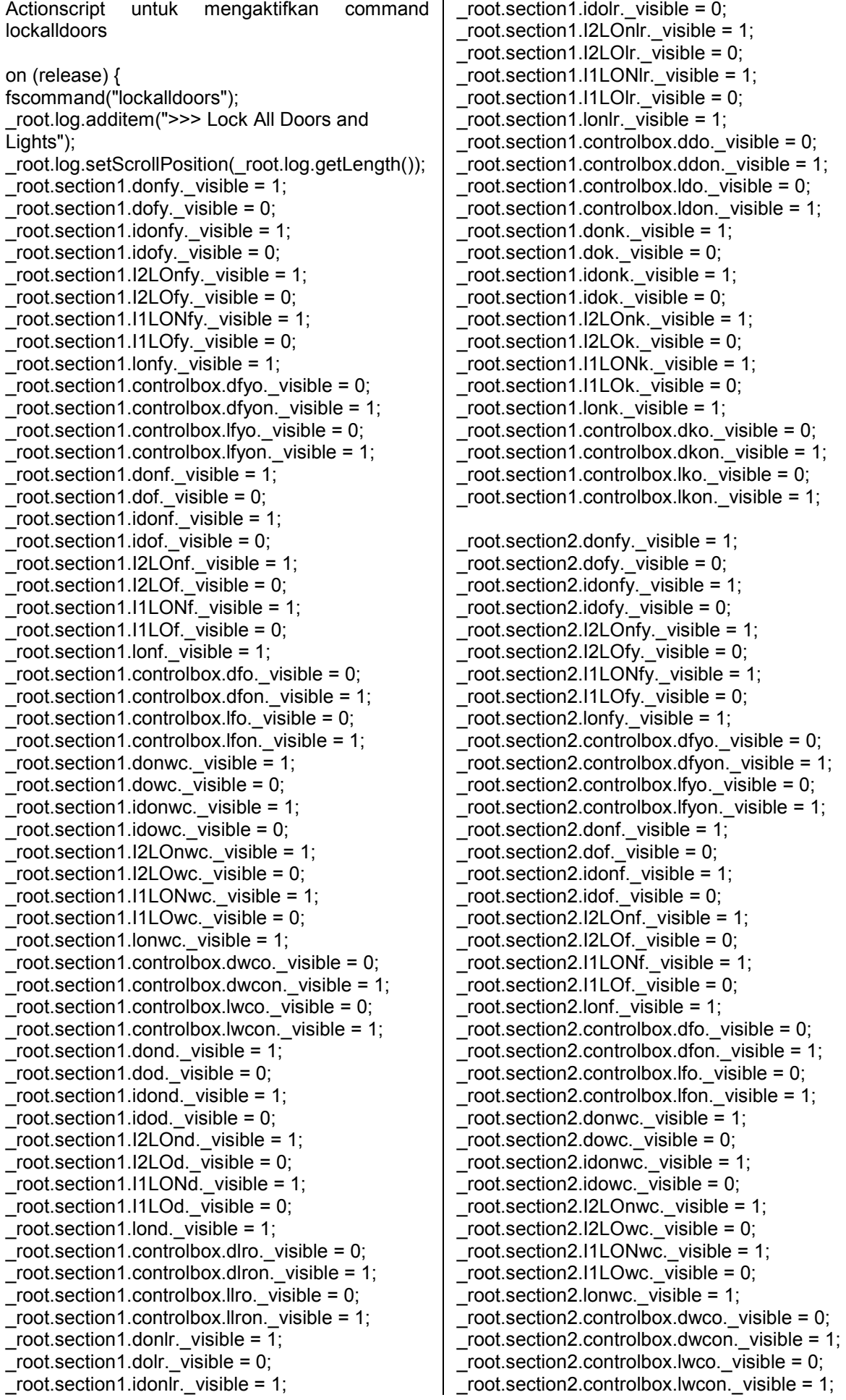

```
_root.section2.dond._visible = 1; 
\overline{\phantom{a}} root.section2.dod. \overline{\phantom{a}} visible = 0;
_root.section2.idond._visible = 1; 
root.section2.idod.viewisible = 0;
_root.section2.I2LOnd._visible = 1; 
root.section2.I2LOd. visible = 0;
root.section2.I1LONd. visible = 1;
root.section2.11LOd. visible = 0;
root.section2.lond. visible = 1;
root.section2.controlbox.dlro. visible = 0;
\overline{\phantom{a}} root.section2.controlbox.dlron. visible = 1;
_root.section2.controlbox.llro._visible = 0; 
_root.section2.controlbox.llron._visible = 1; 
\frac{1}{2} root.section2.donlr. visible = \frac{1}{1};
\overline{\phantom{a}} root.section2.dolr. \overline{\phantom{a}} visible = 0;
_root.section2.idonlr._visible = 1; 
\_root.section2.idolr. visible = 0;
_root.section2.I2LOnlr._visible = 1; 
\_root.section2.I2LOIr.\overline{v}isible = 0;
_root.section2.I1LONlr._visible = 1; 
\_root.section2.I1LOIr.\_visible = 0;
\_root.section2.lonlr.\_visible = 1;
root.section2.controlbox.ddo._visible = 0;
\overline{\phantom{a}} root.section2.controlbox.ddon. visible = 1;
root.section2.controlbox.ldo.visible = 0;
root.section2.controlbox.ldon. visible = 1;
_root.section2.donk._visible = 1; 
root.section2.dok. visible = 0;
root.section2.idonk. visible = 1;
_root.section2.idok._visible = 0; 
root.section2.I2LOnk. visible = 1;
root.section2.12LOk. visible = 0;
\_root.section2.I1LON\overline{k}. visible = 1;
root.section2.I1LOk.\overline{v}isible = 0;
Troot.section2.lonk. visible = 1;
_root.section2.controlbox.dko._visible = 0; 
root.section2.controlbox.dkon. visible = 1;
\overline{\phantom{a}} root.section2.controlbox.lko. visible = 0;
root.section2.controlbox.lkon. visible = 1;
```
Actionscript untuk mengaktifkan command unlock all doors on (release) { fscommand("unlockalldoors"); \_root.log.additem(">>> Unlock All Doors and Lights"); root.log.setScrollPosition( root.log.getLength()); root.section1.donfy. visible = 0; root.section1.dofy. visible = 1; \_root.section1.idonfy.\_visible = 0; \_root.section1.idofy.\_visible = 1; \_root.section1.I2LOnfy.\_visible = 0; \_root.section1.I2LOfy.\_visible = 1; \_root.section1.I1LONfy.\_visible = 0; \_root.section1.I1LOfy.\_visible = 1;  $root.$ section1.lonfy. visible = 0; \_root.section1.controlbox.dfyo.\_visible = 1; \_root.section1.controlbox.dfyon.\_visible = 0; \_root.section1.controlbox.lfyo.\_visible = 1; \_root.section1.controlbox.lfyon.\_visible = 0;  $root.$ section1.donf.\_visible = 0;  $root.$ section1.dof. visible = 1;  $root. section 1.idonf. *visible* = 0;$ root.section1.idof. visible = 1;  $root.section1.12LOn f. visible = 0;$ \_root.section1.I2LOf.\_visible = 1; root.section1.I1LONf. visible = 0; root.section1.I1LOf. visible = 1; \_root.section1.lonf.\_visible = 0;  $root.section1.controlbox.dfo. visible = 1$ :  $root.section1.controlbox.dfon. visible = 0;$ \_root.section1.controlbox.lfo.\_visible = 1; \_root.section1.controlbox.lfon.\_visible = 0; \_root.section1.donwc. visible =  $0$ ;  $root.$ section1.dowc. $visible = 1$ ; root.section1.idonwc. visible =  $0$ ; root.section1.idowc. visible = 1;  $root.$ section1.I2LOnwc. visible = 0: \_root.section1.I2LOwc.\_visible = 1; \_root.section1.I1LONwc.\_visible = 0;  $root.$ section1.I1LOwc. $\overline{v}$ isible = 1;  $root.$ section1.lonwc. $visible = 0$ ; \_root.section1.controlbox.dwco.\_visible = 1;  $\overline{\phantom{a}}$  root.section1.controlbox.dwcon. visible = 0; \_root.section1.controlbox.lwco.\_visible = 1;  $root.section1.controlbox.lwcon.$  visible = 0;  $root.$ section1.dond. $visible = 0$ ;  $root.section1. dod. visible = 1;$  $root.$ section1.idond. visible = 0; root.section1.idod. visible = 1; \_root.section1.I2LOnd.\_visible = 0; \_root.section1.I2LOd.\_visible = 1;  $\overline{\phantom{a}}$  root.section1.I1LONd. visible = 0; root.section1.I1LOd. visible = 1;  $\overline{\text{root}}$ .section1.lond. visible = 0; root.section1.controlbox.dlro. visible = 1;  $root.$ section1.controlbox.dlron. visible = 0;  $\overline{\phantom{a}}$  root.section1.controlbox.llro. visible = 1;  $root.section1.controlbox. Ilron. visible = 0;$ \_root.section1.donlr.\_visible =  $\overline{0}$ ;  $root. section 1.$ dolr.  $\overline{v}$ isible = 1; root.section1.idonlr. visible = 0;

 $root.section1.idolr. visible = 1$ :  $root. section 1.12LOnIr. visible = 0:$ \_root.section1.I2LOlr.\_visible = 1; \_root.section1.I1LONlr.\_visible = 0;  $root.section1.11LOlr. visible = 1;$ \_root.section1.lonlr.\_visible = 0; root.section1.controlbox.ddo. visible = 1; root.section1.controlbox.ddon. visible = 0; \_root.section1.controlbox.ldo.\_visible = 1;  $root.section1.controlbox.$ Idon. visible = 0; \_root.section1.donk.\_visible = 0; \_root.section1.dok.\_visible = 1; root.section1.idonk. visible = 0; root.section1.idok. visible = 1; \_root.section1.I2LOnk.\_visible = 0; root.section1.I2LOk. visible = 1;  $\overline{\text{root}}$ .section1.I1LONk. visible = 0; \_root.section1.I1LOk.\_visible = 1; root.section1.lonk. visible = 0;  $root.$ section1.controlbox.dko. visible = 1;  $root.$ section1.controlbox.dkon. $visible = 0$ ; \_root.section1.controlbox.lko.\_visible = 1;  $root.section1.controlbox.lkon.$  visible = 0; \_root.section2.donfy.\_visible = 0;  $root. section2.$ dofy. visible = 1; \_root.section2.idonfy.\_visible = 0; root.section2.idofy. visible = 1;  $root.section2.12LOnfy. visible = 0;$ \_root.section2.I2LOfy.\_visible = 1; root.section2.I1LONfy. visible = 0; \_root.section2.I1LOfy.\_visible = 1; \_root.section2.lonfy.\_visible = 0; \_root.section2.controlbox.dfyo.\_visible = 1;  $root.$ section2.controlbox.dfyon. visible = 0; \_root.section2.controlbox.lfyo.\_visible = 1;  $root.section2.controlbox.$  If yon. visible = 0;  $root.section2.donf. visible = 0;$  $\overline{\phantom{a}}$  root.section2.dof. visible = 1:  $root.$ section2.idonf.\_visible = 0; \_root.section2.idof.\_visible = 1;  $root.$ section2.I2LOnf.\_visible = 0;  $root.$ section2.I2LOf. $view$ isible = 1; \_root.section2.I1LONf.\_visible = 0;  $\_root$ .section2.I1LOf. visible = 1;  $root.$ section2.lonf. visible = 0; \_root.section2.controlbox.dfo.\_visible = 1; \_root.section2.controlbox.dfon.\_visible = 0; \_root.section2.controlbox.lfo.\_visible = 1;  $root. section 2. controls. If on. visible = 0;$ root.section2.donwc. visible =  $0$ ; \_root.section2.dowc.\_visible = 1; \_root.section2.idonwc.\_visible = 0;  $T$ root.section2.idowc. $\nu$ isible = 1; root.section2.I2LOnwc. visible = 0;  $\overline{\phantom{a}}$  root.section2.I2LOwc. visible = 1; root.section2.I1LONwc. visible = 0;  $\overline{\phantom{a}}$  root.section2.I1LOwc. visible = 1;  $\overline{\phantom{a}}$  root.section2.lonwc. visible = 0: \_root.section2.controlbox.dwco.\_visible = 1;  $\overline{\phantom{a}}$  root.section2.controlbox.dwcon. visible = 0;  $\_root$ .section2.controlbox.lwco. visible = 1;

```
_root.section2.dond._visible = 0; 
\overline{\phantom{a}} root.section2.dod. visible = 1;
_root.section2.idond._visible = 0; 
root.section2.idod.visible = 1;
root.section2.I2LOnd. visible = 0;
_root.section2.I2LOd._visible = 1; 
root.section2.11LONd.visible = 0;root.section2.11LOd. visible = 1;
root.section2.lond. visible = 0;
root.section2.controlbox.dlro. visible = 1;
_root.section2.controlbox.dlron._visible = 0; 
_root.section2.controlbox.llro._visible = 1; 
_root.section2.controlbox.llron._visible = 0; 
\overline{\phantom{a}} root.section2.donlr. visible = \overline{0};
_root.section2.dolr._visible = 1; 
root.section2.idonlr. visible = 0;
\_root.section2.idolr. visible = 1;
_root.section2.I2LOnlr._visible = 0; 
\_root.section2.I2LOIr.\_visible = 1;
_root.section2.I1LONlr._visible = 0; 
root. section 2.11LOIr. <math>\overline{visible} = 1;root.section2.lonlr.viewisible = 0;
root.section2.controlbox.ddo._visible = 1;
\overline{\phantom{a}} root.section2.controlbox.ddon. visible = 0;
_root.section2.controlbox.ldo._visible = 1; 
_root.section2.controlbox.ldon._visible = 0; 
_root.section2.donk._visible = 0; 
root.section2.dok. visible = 1;
root.section2.idonk. visible = 0;
_root.section2.idok._visible = 1; 
_root.section2.I2LOnk._visible = 0; 
_root.section2.I2LOk._visible = 1; 
root.section2.I1LON\overline{k}. visible = 0;
_root.section2.I1LOk._visible = 1; 
Troot.section2.lonk. visible = 0;
_root.section2.controlbox.dko._visible = 1; 
root.section2.controlbox.dkon. visible = 0; root.section2.controlbox.lko. visible = 1;_root.section2.controlbox.lko._visible = 1; 
_root.section2.controlbox.lkon._visible = 0; 
}
```
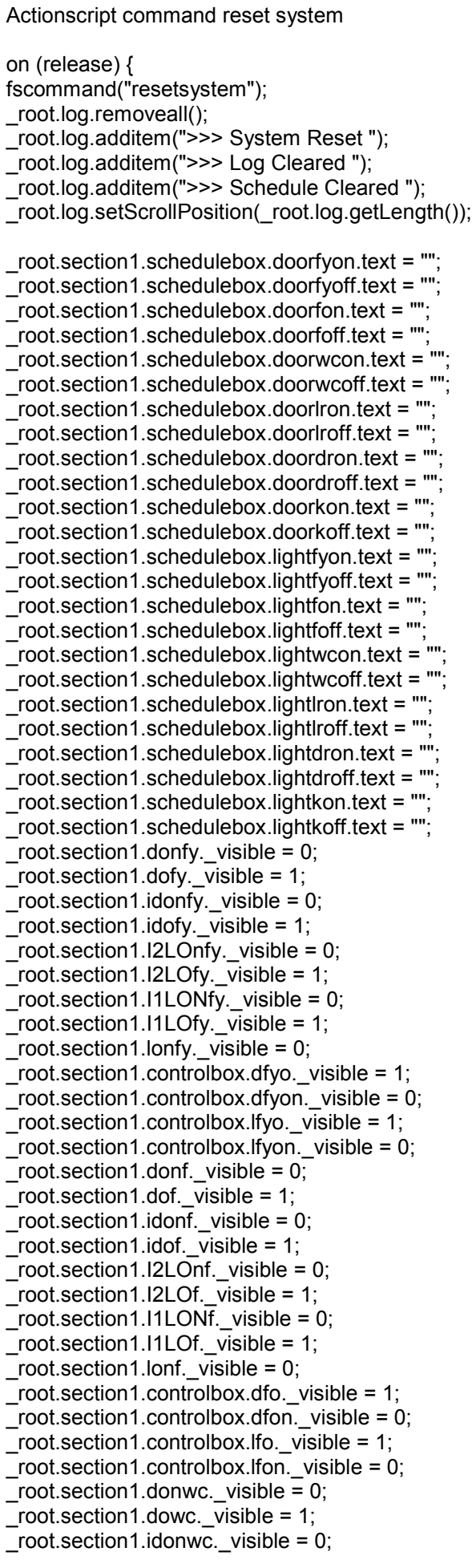

root.section1.idowc. visible = 1; \_root.section1.I2LOnwc.\_visible = 0; \_root.section1.I2LOwc.\_visible = 1; \_root.section1.I1LONwc.\_visible = 0;  $root.section1.11$ LOwc. visible = 1; \_root.section1.lonwc.\_visible = 0; root.section1.controlbox.dwco.\_visible = 1;  $root.$ section1.controlbox.dwcon. visible = 0; \_root.section1.controlbox.lwco.\_visible = 1;  $root.section1.controlbox. Iwcon.$  visible = 0; root.section1.dond. visible = 0; \_root.section1.dod.\_visible = 1; root.section1.idond. visible = 0; root.section1.idod. visible = 1; \_root.section1.I2LOnd.\_visible = 0;  $root.section1.12LOd.$  visible = 1; root.section1.I1LONd. visible = 0;  $\_root$ .section1.I1LOd.  $\overline{visible} = 1$ ;  $root.section1.$ lond. $view$ isible = 0; \_root.section1.controlbox.dlro.\_visible = 1; \_root.section1.controlbox.dlron.\_visible = 0; \_root.section1.controlbox.llro.\_visible = 1; \_root.section1.controlbox.llron.\_visible = 0;  $\frac{\text{root}}{\text{section}}$  = 0; \_root.section1.dolr.\_visible = 1;  $root.$ section1.idonlr. visible = 0; \_root.section1.idolr.\_visible = 1; root.section1.I2LOnlr.\_visible = 0; root.section1.I2LOIr. visible = 1;  $root.section1.11LONl.visible = 0;$ \_root.section1.I1LOlr.\_visible = 1; \_root.section1.lonlr.\_visible = 0; \_root.section1.controlbox.ddo.\_visible = 1; \_root.section1.controlbox.ddon.\_visible = 0; \_root.section1.controlbox.ldo.\_visible = 1;  $root.$ section1.controlbox.ldon. visible = 0;  $\text{\_root}$ .section1.donk. visible =  $\overline{0}$ ;  $root.$ section1.dok. visible = 1;  $root. section 1.idon\overline{k}$ . visible = 0:  $\frac{1}{2}$ root.section1.idok. $\frac{1}{2}$ visible = 1;  $root.$ section1.I2LOnk. visible = 0;  $root. section 1.12LOk.  $\overline{v}$ isible = 1;$ \_root.section1.I1LONk.\_visible = 0;  $root.$ section1.I1LOk. visible = 1; \_root.section1.lonk.\_visible = 0; \_root.section1.controlbox.dko.\_visible = 1; \_root.section1.controlbox.dkon.\_visible = 0;  $\_root$ .section1.controlbox.lko. visible = 1;  $root.$ section1.controlbox.lkon. visible = 0: \_root.section2.schedulebox.doorfyon.text = ""; \_root.section2.schedulebox.doorfyoff.text = ""; \_root.section2.schedulebox.doorfon.text = ""; \_root.section2.schedulebox.doorfoff.text = ""; \_root.section2.schedulebox.doorwcon.text = ""; \_root.section2.schedulebox.doorwcoff.text = ""; \_root.section2.schedulebox.doorlron.text = ""; \_root.section2.schedulebox.doorlroff.text = ""; \_root.section2.schedulebox.doordron.text = ""; \_root.section2.schedulebox.doordroff.text = ""; \_root.section2.schedulebox.doorkon.text = ""; \_root.section2.schedulebox.doorkoff.text = ""; \_root.section2.schedulebox.lightfyon.text = ""; \_root.section2.schedulebox.lightfyoff.text = "";

```
_root.section2.schedulebox.lightfon.text = ""; 
_root.section2.schedulebox.lightfoff.text = ""; 
_root.section2.schedulebox.lightwcon.text = ""; 
_root.section2.schedulebox.lightwcoff.text = ""; 
_root.section2.schedulebox.lightlron.text = ""; 
_root.section2.schedulebox.lightlroff.text = ""; 
_root.section2.schedulebox.lightdron.text = ""; 
_root.section2.schedulebox.lightdroff.text = ""; 
_root.section2.schedulebox.lightkon.text = ""; 
_root.section2.schedulebox.lightkoff.text = ""; 
_root.section2.donfy._visible = 0; 
_root.section2.dofy._visible = 1; 
_root.section2.idonfy._visible = 0; 
_root.section2.idofy._visible = 1; 
_root.section2.I2LOnfy._visible = 0; 
root.section2.I2LOfy. visible = 1;
root.section2.I1LONfy. visible = 0;
_root.section2.I1LOfy._visible = 1; 
root.section2.lonfy.ivisible = 0;
_root.section2.controlbox.dfyo._visible = 1; 
_root.section2.controlbox.dfyon._visible = 0; 
_root.section2.controlbox.lfyo._visible = 1; 
_root.section2.controlbox.lfyon._visible = 0; 
\_root.section2.donf.\_visible = 0;
root.section2.dof. visible = 1;
root.section2.idonf. visible = 0;_root.section2.idof._visible = 1; 
root.section2.I2LOnf. visible = 0;
root.section2.I2LOf. visible = 1;
_root.section2.I1LONf._visible = 0; 
root. section 2.11LOf. visible = 1;
_root.section2.lonf._visible = 0; 
_root.section2.controlbox.dfo._visible = 1; 
_root.section2.controlbox.dfon._visible = 0; 
_root.section2.controlbox.lfo._visible = 1; 
_root.section2.controlbox.lfon._visible = 0; 
root.section2.donwc._visible = 0;
root.section2.dowc. visible = 1;
root.section2.idonwc. visible = 0:
root.section2.idowc.\nuisible = 1;
root.section2.I2LOnwc. visible = 0;
\_root.section2.I2LOwc.\overline{v}isible = 1;
_root.section2.I1LONwc._visible = 0; 
_root.section2.I1LOwc._visible = 1; 
root.section2.lonwc.viewisible = 0;
_root.section2.controlbox.dwco._visible = 1; 
root.section2.controlbox.dwcon. visible = 0;
_root.section2.controlbox.lwco._visible = 1; 
_root.section2.controlbox.lwcon._visible = 0; 
root.section2.dond. visible = 0;
root.section2.dod. visible = 1;
root.section2.idond.visible = 0;
_root.section2.idod._visible = 1; 
_root.section2.I2LOnd._visible = 0; 
_root.section2.I2LOd._visible = 1; 
Troot.section2.I1LONd. visible = 0;
_root.section2.I1LOd._visible = 1; 
root.section2.lond. visible = 0;
_root.section2.controlbox.dlro._visible = 1; 
\overline{\phantom{a}} root.section2.controlbox.dlron. visible = 0;
_root.section2.controlbox.llro._visible = 1; 
_root.section2.controlbox.llron._visible = 0; 
root.section2.donlr. visible = 0;
```
root.section2.dolr. visible = 1;  $root.$ section2.idonlr. visible = 0; \_root.section2.idolr.\_visible = 1; \_root.section2.I2LOnlr.\_visible = 0;  $root.section2.12LOlr. visible = 1;$ \_root.section2.I1LONlr.\_visible = 0; root.section2.I1LOIr. visible = 1; root.section2.lonlr. visible = 0;  $root.section2.controlbox.ddo. visible = 1;$  $root.section2.controlbox.ddon. visible = 0;$ root.section2.controlbox.ldo. visible = 1; \_root.section2.controlbox.ldon.\_visible = 0; root.section2.donk. visible = 0; root.section2.dok. visible = 1; \_root.section2.idonk.\_visible = 0; root.section2.idok. visible = 1; root.section2.I2LOnk. visible =  $0$ ; \_root.section2.I2LOk.\_visible = 1; \_root.section2.I1LONk.\_visible = 0; root.section2.I1LOk. visible = 1; \_root.section2.lonk.\_visible = 0; root.section2.controlbox.dko. visible = 1;  $root. section 2. controls. dkon. visible = 0;$ \_root.section2.controlbox.lko.\_visible = 1;  $root.$ section2.controlbox.lkon. visible = 0;  $\overline{ }$ 

Actionscript yang digunakan pada setiap button menurut ruangannya - Front Yard on (release) { fscommand("FRONTYARDDOORON"); \_root.log.additem(">>> Front Yard Door Locked"); \_root.log.setScrollPosition(\_root.log.getLength()); \_root.section1.IDONFY.\_visible = 1; \_root.section1.IDOFY.\_visible = 0; \_root.section1.DONFY.\_visible = 1;  $root.$ section1.DOFY. visible = 0; \_root.section1.controlbox.DFYON.\_visible = 1; root.section1.controlbox.DFYO. visible = 0; } on (release) { fscommand("FRONTYARDDOOROFF"); \_root.log.additem(">>> Front Yard Door Unlocked"); \_root.log.setScrollPosition(\_root.log.getLength()); \_root.section1.IDONFY.\_visible = 0; root.section1.IDOFY. visible = 1;  $root.section1.DOMFY.$  visible = 0; \_root.section1.DOFY.\_visible = 1; \_root.section1.controlbox.DFYON.\_visible = 0; root.section1.controlbox.DFYO. visible = 1; } on (release) { fscommand("FRONTYARDLAMPON"); \_root.log.additem(">>> Front Yard Light Turned  $\overline{On}$ "): \_root.log.setScrollPosition(\_root.log.getLength()); \_root.section1.I1LONFY.\_visible = 1; root.section1.I1LOFY. visible = 0;  $root. section 1.12LONF\overline{Y}$ . visible = 1; \_root.section1.I2LOFY.\_visible = 0; \_root.section1.LONFY.\_visible = 1;  $root. section 1. LOFY.  $\overline{visible} = 0;$$ \_root.section1.controlbox.LFYON.\_visible = 1;  $root.section1.controlbox.LFYO.$  visible = 0; } on (release) { fscommand("FRONTYARDLAMPOFF"); root.log.additem(">>> Front Yard Light Turned Off"); \_root.log.setScrollPosition(\_root.log.getLength()); \_root.section1.I1LONFY.\_visible = 0; \_root.section1.I1LOFY.\_visible = 1;  $\_root$ .section1.I2LONF $\overline{Y}$ . visible = 0;  $T$ root.section1.I2LOFY. visible = 1;  $T$ root.section1.LONFY. $\bar{v}$  visible =0;  $\_root$ .section1.LOFY. visible = 1; \_root.section1.controlbox.LFYON.\_visible =0; root.section1.controlbox.LFYO. visible = 1: } - Foyer on (release) { fscommand("FOYERDOORON"); root.log.additem(">>> Foyer Door Locked"); \_root.log.setScrollPosition(\_root.log.getLength()); root.section1.IDONF. visible = 1;  $root.section1.IDOF. visible = 0;$ \_root.section1.DONF.\_visible = 1; root.section1.DOF. visible = 0; root.section1.controlbox.DFON. visible = 1; \_root.section1.controlbox.DFO.\_visible = 0;  $\overline{ }$ on (release) { fscommand("FOYERDOOROFF"); \_root.log.additem(">>> Foyer Door Unlocked"); \_root.log.setScrollPosition(\_root.log.getLength()); \_root.section1.IDONF.\_visible = 0; \_root.section1.IDOF.\_visible = 1;  $T$ root.section1.DONF $T$ \_visible = 0;  $\_root$ .section1.DOF. $\overline{\phantom{0}}$ visible = 1;  $root.section1.controlbox.DFON. visible = 0;$ \_root.section1.controlbox.DFO.\_visible = 1;  $\overline{ }$ on (release) { fscommand("FOYERLAMPON"); root.log.additem(">>> Foyer Light Turned On"); root.log.setScrollPosition( root.log.getLength());  $root.section1.11LONF.$  visible = 1; \_root.section1.I1LOF.\_visible = 0; \_root.section1.I2LONF.\_visible = 1; root.section1.I2LOF. visible = 0;  $T$ root.section1.LONF. visible = 1;  $\overline{\phantom{a}}$  root.section1.LOF. visible = 0; root.section1.controlbox.LFON. visible = 1;  $root.$ section1.controlbox.LFO. visible = 0: } on (release) { fscommand("FOYERLAMPOFF"); \_root.log.additem(">>> Foyer Light Turned Off"); \_root.log.setScrollPosition(\_root.log.getLength()); \_root.section1.I1LONF.\_visible =0;  $\_root$ .section1.I1LOF. $\overline{v}$ isible = 1;  $root.section1.12LONF.$  visible = 0; \_root.section1.I2LOF.\_visible = 1;  $root.$ section1.LONF. visible = 0; root.section1.LOF. visible = 1; root.section1.controlbox.LFON. visible =0; \_root.section1.controlbox.LFO.\_visible = 1;  $\overline{ }$ - Rest Room on (release) { fscommand("RESTROOMDOORON"); \_root.log.additem(">>> Rest Room Door Locked"): \_root.log.setScrollPosition(\_root.log.getLength()); \_root.section1.IDONWC.\_visible = 1; root.section1.IDOWC. visible = 0;

```
root.section1.DONWC. visible = 1;
root.section1.DOWC. visible = 0;
_root.section1.controlbox.DWCON._visible = 1; 
root.section1.controlbox.DWCO. visible = 0;
} 
on (release) { 
fscommand("RESTROOMDOOROFF"); 
_root.log.additem(">>> Rest Room Unlocked"); 
_root.log.setScrollPosition(_root.log.getLength());
_root.section1.IDONWC._visible = 0; 
_root.section1.IDOWC._visible = 1; 
root.section1.DONWC. visible = 0;
_root.section1.DOWC._visible = 1; 
_root.section1.controlbox.DWCON._visible = 0; 
root.section1.controlbox.DWCO. visible = 1;
} 
on (release) { 
fscommand("WCLAMPON"); 
_root.log.additem(">>> Rest Room Turned On"); 
_root.log.setScrollPosition(_root.log.getLength());
_root.section1.I1LONWC._visible = 1; 
_root.section1.I1LOWC._visible = 0; 
root.section1.I2LONWC. visible = 1;
root.section1.I2LOWC. visible = 0;
_root.section1.LONWC._visible = 1; 
root.section1.LOWC. visible = 0;
root.section1.controlbox.LWCON. visible = 1;
 _root.section1.controlbox.LWCO._visible = 0; 
} 
on (release) { 
fscommand("WCLAMPOFF"); 
root.log.additem(">>> Rest Room Turned Off");
_root.log.setScrollPosition(_root.log.getLength());
_root.section1.I1LONWC._visible = 0; 
root.section1.I1LOWC. visible =1;
_root.section1.I2LONWC._visible = 0; 
_root.section1.I2LOWC._visible =1; 
_root.section1.LONWC._visible = 0; 
_root.section1.LOWC._visible = 1; 
_root.section1.controlbox.LWCON._visible = 0; 
root.section1.controlbox.LWCO. visible =1;
} 
- Living Room 
on (release) { 
fscommand("LIVINGROOMDOORON"); 
 _root.log.additem(">>> Living Room Door 
Locked"); 
_root.log.setScrollPosition(_root.log.getLength());
_root.section1.IDONLR._visible = 1; 
root.section1. IDOLR. visible = 0;Troot.section1.DONLR. visible = 1;
_root.section1.DOLR._visible = 0; 
_root.section1.controlbox.DLRON._visible = 1; 
root.section1.controlbox.DLRO. visible = 0;
} 
on (release) { 
fscommand("LIVINGROOMDOOROFF"); 
                                                     _root.log.additem(">>> Living Room Door 
                                                    Unlocked"); 
                                                    root.log.setScrollPosition(_root.log.getLength()); 
                                                    _root.section1.IDONLR._visible = 0; 
                                                    root.section1.IDOLR. visible = 1;
                                                    _root.section1.DONLR._visible = 0; 
                                                    root.section1.DOLR. visible = 1;
                                                    root.section1.controlbox.DLRON. visible = 0;
                                                    _root.section1.controlbox.DLRO._visible = 1; 
                                                    } 
                                                    on (release) { 
                                                    fscommand("LIVINGROOMLAMPON"); 
                                                     _root.log.additem(">>> Living Room Light Turned 
                                                    On"); 
                                                    root.log.setScrollPosition( root.log.getLength());
                                                    root.section1.I1LONLR. visible = 1;
                                                    _root.section1.I1LOLR._visible = 0; 
                                                    _root.section1.I2LONLR._visible = 1; 
                                                    _root.section1.I2LOLR._visible = 0; 
                                                    _root.section1.LONLR._visible = 1; 
                                                    root.section1.LOLR. visible = 0;
                                                    root.section1.controlbox.LLRON. visible = 1;
                                                    root.section1.controlbox.LLRO. visible = 0;
                                                    \overline{ }on (release) { 
                                                    fscommand("LIVINGROOMLAMPOFF"); 
                                                     _root.log.additem(">>> Living Room Light Turned 
                                                    Off"); 
                                                    _root.log.setScrollPosition(_root.log.getLength());
                                                    root.section1.I1LONLR. visible =0;
                                                    _root.section1.I1LOLR._visible =1; 
                                                    root.section1.I2LONLR. visible =0;
                                                    _root.section1.I2LOLR._visible =1; 
                                                    _root.section1.LONLR._visible = 0; 
                                                    root.section1.LOLR. visible = 1;
                                                    _root.section1.controlbox.LLRON._visible =0; 
                                                    _root.section1.controlbox.LLRO._visible =1; 
                                                    } 
                                                    - Dining Room 
                                                    on (release) { 
                                                    fscommand("DININGROOMDOORON"); 
                                                     _root.log.additem(">>> Dining Room Door 
                                                    Locked"); 
                                                    _root.log.setScrollPosition(_root.log.getLength());
                                                    _root.section1.IDOND._visible = 1; 
                                                    root.section1.IDOD. visible = 0;_root.section1.DOND._visible = 1; 
                                                    _root.section1.DOD._visible = 0; 
                                                    root.section1.controlbox.DDON. visible = 1;
                                                    _root.section1.controlbox.DDO._visible = 0; 
                                                    \overline{ }on (release) { 
                                                    fscommand("DININGROOMDOOROFF"); 
                                                     _root.log.additem(">>> Dining Room Door 
                                                    Unlocked"); 
                                                    _root.log.setScrollPosition(_root.log.getLength());
                                                    _root.section1.IDOND._visible = 0; 
                                                    root.section1.IDOD. visible = 1;
```

```
_root.section1.DOND._visible = 0; 
root.section1.DOD. visible = 1;
_root.section1.controlbox.DDON._visible = 0; 
root.section1.controlbox.DDO. visible = 1;
} 
on (release) { 
fscommand("DININGLAMPON"); 
 _root.log.additem(">>> Dining Room Light 
Turned On"); 
_root.log.setScrollPosition(_root.log.getLength());
_root.section1.I1LOND._visible = 1; 
_root.section1.I1LOD._visible = 0; 
_root.section1.I2LOND._visible = 1; 
_root.section1.I2LOD._visible = 0; 
_root.section1.LOND._visible = 1; 
root.section1.LOD. visible = 0;
_root.section1.controlbox.LDON._visible = 1; 
 root.section1.controlbox.LDO. visible = 0;
} 
on (release) { 
fscommand("DININGLAMPOFF"); 
 _root.log.additem(">>> Dining Room Light 
Turned Off"); 
_root.log.setScrollPosition(_root.log.getLength());
_root.section1.I1LOND._visible = 0; 
root.section1.I1LOD. visible = 1;
root.section1.I2LOND. visible = 0;
_root.section1.I2LOD._visible = 1; 
_root.section1.LOND._visible = 0; 
_root.section1.LOD._visible = 1; 
_root.section1.controlbox.LDON._visible = 0; 
root.section1.controlbox.LDO. visible = 1;
} 
- Kitchen 
on (release) { 
fscommand("KITCHENROOMDOORON"); 
_root.log.additem(">>> Kitchen Door Locked"); 
_root.log.setScrollPosition(_root.log.getLength());
_root.section1.IDONK._visible = 1; 
_root.section1.IDOK._visible = 0; 
root.section1.DONK. visible = 1;
root.section1.DOK. visible = 0;
_root.section1.controlbox.DKON._visible = 1; 
 root.section1.controlbox.DKO. visible = 0;
} 
on (release) { 
fscommand("KITCHENROOMDOOROFF"); 
_root.log.additem(">>> Kitchen Door Unlocked"); 
_root.log.setScrollPosition(_root.log.getLength());
root.section1.IDONK. visible = 0;
_root.section1.IDOK._visible =1; 
\overline{\phantom{a}} root.section1.DONK. visible = 0;
\_root.section1.DOK.\overline{v}isible = 1;
root.section1.controlbox.DKON. visible = 0;
 root.section1.controlbox.DKO. visible = 1;
\overline{ }on (release) { 
                                                     fscommand("KITCHENLAMPON"); 
                                                      _root.log.additem(">>> Kitchen Light Turned 
                                                     On"); 
                                                     root.log.setScrollPosition( root.log.getLength());
                                                     _root.section1.I1LONK._visible = 1; 
                                                     root.section1.11LOK. visible = 0;
                                                     root.section1.I2LONK. visible = 1;
                                                     _root.section1.I2LOK._visible = 0; 
                                                     root.section1.LONK. visible = 1;
                                                     root.section1.LOK. visible = 0;
                                                     _root.section1.controlbox.LKON._visible = 1; 
                                                     root.section1.controlbox.LKO. visible = 0;
                                                     } 
                                                     on (release) { 
                                                     fscommand("KITCHENLAMPOFF"); 
                                                      _root.log.additem(">>> Kitchen Light Turned 
                                                     Off"); 
                                                     root.log.setScrollPosition( root.log.getLength());
                                                     _root.section1.I1LONK._visible = 0; 
                                                     _root.section1.I1LOK._visible = 1; 
                                                     Troot.section1.I2LONK._visible = 0;
                                                     _root.section1.I2LOK._visible = 1; 
                                                     root.section1.LONK. visible = 0;
                                                     root.section1.LOK. visible = 1;
                                                     root.section1.controlbox.LKON. visible =0;
                                                     root.section1.controlbox.LKO. visible = 1;
                                                     } 
                                                     - Stairs 
                                                     on (release) { 
                                                     fscommand("STAIRSDOORON"); 
                                                     _root.log.additem(">>> Stairs Door Locked"); 
                                                     _root.log.setScrollPosition(_root.log.getLength());
                                                     _root.section2.IDONF._visible = 1; 
                                                     Troot.section2.IDOF. visible = 0;
                                                     _root.section2.DONF._visible = 1; 
                                                     root.section2.DOF. visible = 0;
                                                     _root.section2.controlbox.DFON._visible = 1; 
                                                     root.section2.controlbox.DFO. visible = 0;
                                                     } 
                                                     on (release) { 
                                                     fscommand("STAIRSDOOROFF"); 
                                                     _root.log.additem(">>> Stairs Door Unlocked"); 
                                                     _root.log.setScrollPosition(_root.log.getLength());
                                                     root.section2.IDONF. visible = 0;
                                                     root.section2.IDOF. visible = 1;
                                                     _root.section2.DONF._visible = 0; 
                                                     _root.section2.DOF._visible = 1; 
                                                     root.section2.controlbox.DFON. visible = 0;_root.section2.controlbox.DFO._visible = 1; 
                                                     \overline{ }on (release) { 
                                                     fscommand("STAIRSLAMPON"); 
                                                     root.log.additem(">>> Stairs Light Turned On");
                                                     _root.log.setScrollPosition(_root.log.getLength());
                                                     _root.section2.I1LONF._visible = 1; 
                                                     _root.section2.I1LOF._visible = 0;
```

```
root.section2.I2LONF. visible = 1;
```

```
_root.section2.I2LOF._visible = 0; 
root.section2.LONF. visible = 1;
root.section2.LOF._visible = 0;
_root.section2.controlbox.LFON._visible = 1; 
root.section2.controlbox.LFO. visible = 0;
} 
on (release) { 
fscommand("STAIRSLAMPOFF"); 
root.log.additem(">>> Stairs Light Turned Off");
_root.log.setScrollPosition(_root.log.getLength());
_root.section2.I1LONF._visible =0; 
_root.section2.I1LOF._visible = 1; 
Troot.section2.I2LON\overline{F}. visible = 0;
_root.section2.I2LOF._visible = 1; 
Troot.section2.LONF. visible = 0;
_root.section2.LOF._visible = 1; 
_root.section2.controlbox.LFON._visible =0; 
 root.section2.controbox.LFO.~visible = 1;} 
- Porch 
on (release) { 
fscommand("PORCHDOORON"); 
_root.log.additem(">>> Porch Door Locked"); 
_root.log.setScrollPosition(_root.log.getLength());
root.section2.IDONWC. visible = 1;
root.section2.IDOWC. visible = 0;
_root.section2.DONWC._visible = 1; 
_root.section2.DOWC._visible = 0; 
_root.section2.controlbox.DWCON._visible = 1; 
_root.section2.controlbox.DWCO._visible = 0; 
} 
on (release) { 
fscommand("PORCHDOOROFF"); 
_root.log.additem(">>>Porch Door Unlocked"); 
_root.log.setScrollPosition(_root.log.getLength());
_root.section2.IDONWC._visible = 0; 
_root.section2.IDOWC._visible = 1; 
_root.section2.DONWC._visible = 0; 
_root.section2.DOWC._visible = 1; 
_root.section2.controlbox.DWCON._visible = 0; 
root.section2.controlbox.DWCO. visible = 1;
} 
on (release) { 
fscommand("PORCHLAMPON"); 
root.log.additem(">>> Porch Light Turned On");
_root.log.setScrollPosition(_root.log.getLength());
_root.section2.I1LONWC._visible = 1; 
_root.section2.I1LOWC._visible = 0; 
\overline{\phantom{a}} root.section2.I2LONWC._visible = 1;
root.section2.12LOWC. visible = 0;\overline{\phantom{a}} root.section2.LONWC. visible = 1;
_root.section2.LOWC._visible = 0; 
_root.section2.controlbox.LWCON._visible = 1; 
root.section2.controlbox.LWCO. visible = 0;
} 
on (release) { 
fscommand("PORCHLAMPOFF"); 
                                                     _root.log.additem(">>> Porch Light Turned Off"); 
                                                     _root.log.setScrollPosition(_root.log.getLength());
                                                     _root.section2.I1LONWC._visible = 0; 
                                                     _root.section2.I1LOWC._visible =1; 
                                                     root.section2.I2LONWC. visible = 0;
                                                     _root.section2.I2LOWC._visible =1; 
                                                     root.section2.LONWC. visible = 0;
                                                     root.section2.LOWC. visible = 1;
                                                     _root.section2.controlbox.LWCON._visible = 0; 
                                                      root.section2.controlbox.LWCO. visible =1;
                                                     } 
                                                     - Patio 
                                                     on (release) { 
                                                     fscommand("PATIODOORON"); 
                                                     _root.log.additem(">>> Patio Door Locked"); 
                                                     _root.log.setScrollPosition(_root.log.getLength());
                                                     _root.section2.IDONLR._visible = 1; 
                                                     _root.section2.IDOLR._visible = 0; 
                                                     _root.section2.DONLR._visible = 1; 
                                                     _root.section2.DOLR._visible = 0; 
                                                     root.section2.controlbox.DLRON. visible = 1;
                                                     root.section2.controlbox.DLRO. visible = 0;
                                                     } 
                                                     on (release) { 
                                                     fscommand("PATIODOOROFF"); 
                                                     _root.log.additem(">>> Patio Door Unlocked"); 
                                                     root.log.setScrollPosition(_root.log.getLength()); 
                                                     _root.section2.IDONLR._visible = 0; 
                                                     root.section2.IDOLR. visible = 1;
                                                     _root.section2.DONLR._visible = 0; 
                                                     root.section2.DOLR. visible = 1;
                                                     root.section2.controlbox.DLRON. visible = 0;
                                                     _root.section2.controlbox.DLRO._visible = 1; 
                                                     } 
                                                     on (release) { 
                                                     fscommand("PATIOLAMPON"); 
                                                     _root.log.additem(">>> Patio Light Turned On"); 
                                                     _root.log.setScrollPosition(_root.log.getLength());
                                                     _root.section2.I1LONLR._visible = 1; 
                                                     root.section2.I1LOLR. visible = 0;
                                                     _root.section2.I2LONLR._visible = 1; 
                                                     _root.section2.I2LOLR._visible = 0; 
                                                     root.section2.LONLR. visible = 1;
                                                     _root.section2.LOLR._visible = 0; 
                                                     _root.section2.controlbox.LLRON._visible = 1; 
                                                     _root.section2.controlbox.LLRO._visible = 0; 
                                                     } 
                                                     on (release) { 
                                                     fscommand("PATIOLAMPOFF"); 
                                                     root.log.additem(">>> Patio Light Turned Off");
                                                     _root.log.setScrollPosition(_root.log.getLength());
                                                     root.section2.I1LONLR. visible =0;
                                                     _root.section2.I1LOLR._visible =1; 
                                                     root.section2.I2LONLR. visible =0;
                                                     _root.section2.I2LOLR._visible =1; 
                                                     _root.section2.LONLR._visible = 0; 
                                                     _root.section2.LOLR._visible = 1; 
                                                     root.section2.controlbox.LLRON. visible =0;
```
root.section2.controlbox.LLRO. visible =1; } - Work Room on (release) { fscommand("WORKROOMDOORON"); \_root.log.additem(">>> Work Room Door Locked"); \_root.log.setScrollPosition(\_root.log.getLength()); \_root.section2.IDOND.\_visible = 1; \_root.section2.IDOD.\_visible = 0; \_root.section2.DOND.\_visible = 1; \_root.section2.DOD.\_visible = 0; \_root.section2.controlbox.DDON.\_visible = 1;  $root.section2.controlbox.DDO. visible = 0;$ } on (release) { fscommand("WORKROOMDOOROFF"); \_root.log.additem(">>> Work Room Door Unlocked"); \_root.log.setScrollPosition(\_root.log.getLength()); \_root.section2.IDOND.\_visible = 0; root.section2.IDOD. visible = 1;  $root.$ section2.DOND. visible = 0; \_root.section2.DOD.\_visible = 1; \_root.section2.controlbox.DDON.\_visible = 0; root.section2.controlbox.DDO.\_visible = 1; } on (release) { fscommand("WORKLAMPON"); \_root.log.additem(">>> Work Room Light Turned  $\overline{On}$ "): \_root.log.setScrollPosition(\_root.log.getLength()); \_root.section2.I1LOND.\_visible = 1;  $root.$ section2.I1LOD. visible = 0; \_root.section2.I2LOND.\_visible = 1; \_root.section2.I2LOD.\_visible = 0; \_root.section2.LOND.\_visible = 1; \_root.section2.LOD.\_visible = 0; \_root.section2.controlbox.LDON.\_visible = 1;  $root.section2.controlbox.LDO. visible = 0;$ } on (release) { fscommand("WORKLAMPOFF"); \_root.log.additem(">>> Work Room Light Turned Off"); \_root.log.setScrollPosition(\_root.log.getLength()); \_root.section2.I1LOND.\_visible = 0; \_root.section2.I1LOD.\_visible = 1; \_root.section2.I2LOND.\_visible = 0; \_root.section2.I2LOD.\_visible = 1;  $root.$ section2.LOND. visible = 0; \_root.section2.LOD.\_visible = 1; \_root.section2.controlbox.LDON.\_visible = 0; root.section2.controlbox.LDO.\_visible = 1; } - Garage on (release) { fscommand("GARAGEROOMDOORON"); \_root.log.additem(">>> Garage Door Locked"); \_root.log.setScrollPosition(\_root.log.getLength()); root.section2.IDONK. visible = 1; root.section2.IDOK. visible = 0; \_root.section2.DONK.\_visible = 1; root.section2.DOK. visible = 0; root.section2.controlbox.DKON. visible = 1; \_root.section2.controlbox.DKO.\_visible = 0; } on (release) { fscommand("GARAGEROOMDOOROFF"); \_root.log.additem(">>> Garage Door Unlocked"); \_root.log.setScrollPosition(\_root.log.getLength()); \_root.section2.IDONK.\_visible = 0; \_root.section2.IDOK.\_visible =1; \_root.section2.DONK.\_visible = 0; \_root.section2.DOK.\_visible = 1; root.section2.controlbox.DKON. visible = 0; root.section2.controlbox.DKO. visible = 1;  $\overline{ }$ on (release) { fscommand("GARAGELAMPON"); \_root.log.additem(">>> Garage Light Turned On"); \_root.log.setScrollPosition(\_root.log.getLength()); \_root.section2.I1LONK.\_visible = 1; \_root.section2.I1LOK.\_visible = 0; root.section2.I2LONK. visible = 1;  $\_root$ .section2.I2LOK. visible = 0;  $root.$ section2.LONK. $visible = 1$ ; \_root.section2.LOK.\_visible = 0; \_root.section2.controlbox.LKON.\_visible = 1; \_root.section2.controlbox.LKO.\_visible = 0; } on (release) { fscommand("GARAGELAMPOFF"); \_root.log.additem(">>> Garage Light Turned Off"); \_root.log.setScrollPosition(\_root.log.getLength());  $root.section2.11LONK.$  visible = 0; \_root.section2.I1LOK.\_visible = 1; \_root.section2.I2LONK.\_visible = 0; root.section2.I2LOK. visible = 1; root.section2.LONK. visible =  $0$ ; \_root.section2.LOK.\_visible = 1; root.section2.controlbox.LKON. visible =0; \_root.section2.controlbox.LKO.\_visible = 1;  $\overline{ }$ 

```
Actionscript timer 
time = new Date();dateS = time.getDate();
day = time.getDay();
year = time.getFullYear(); 
month = time.getMonth();
hour = time.getHours(); 
minute = time.getMinutes(); 
second = time.getSeconds();
if (hour == 
_root.section1.schedulebox.doorfyon.text) { 
fscommand("FRONTYARDDOORON"); 
_root.log.setScrollPosition(_root.log.getLength());
_root.section1.IDONFY._visible = 1; 
_root.section1.IDOFY._visible = 0; 
_root.section1.DONFY._visible = 1; 
root. section 1. DOFY. <math>\overline{visible} = 0;_root.section1.controlbox.DFYON._visible = 1; 
root.section1.controlbox.DFYO. visible = 0;
} 
if (hour == 
_root.section1.schedulebox.doorfyoff.text) { 
  fscommand("FRONTYARDDOOROFF"); 
_root.log.setScrollPosition(_root.log.getLength());
root.section1. IDONFY. visible = 0;
_root.section1.IDOFY._visible = 1; 
_root.section1.DONFY._visible = 0; 
\_root.section1.DOFY. \overline{visible} = 1;
_root.section1.controlbox.DFYON._visible = 0; 
_root.section1.controlbox.DFYO._visible = 1; 
} 
if (hour == 
_root.section1.schedulebox.doorfon.text) { 
   fscommand("FOYERDOORON"); 
root.log.setScrollPosition(_root.log.getLength());
_root.section1.IDONF._visible = 1; 
root.section1.IDOF. visible = 0;_root.section1.DONF._visible = 1; 
root.section1.DOF. visible = 0;
root.section1.controlbox.DFON. visible = 1;
 root.section1.controlbox.DFO. visible = 0;
} 
if (hour ==_root.section1.schedulebox.doorfoff.text) { 
  fscommand("FOYERDOOROFF"); 
_root.log.setScrollPosition(_root.log.getLength());
_root.section1.IDONF._visible = 0; 
_root.section1.IDOF._visible = 1; 
_root.section1.DONF._visible = 0; 
_root.section1.DOF._visible = 1; 
root.section1.controlbox.DFON. visible = 0;root.section1.controlbox.DFO. visible = 1;
                                                     \overline{ }if (hour ==_root.section1.schedulebox.doorwcon.text) { 
                                                         fscommand("RESTROOMDOORON"); 
                                                      _root.log.setScrollPosition(_root.log.getLength());
                                                      root.section1.IDONWC. visible = 1;
                                                     root.section1.IDOWC. visible = 0;
                                                      _root.section1.DONWC._visible = 1; 
                                                      root.section1.DOWC. visible = 0;
                                                      root.section1.controlbox.DWCON. visible = 1;
                                                      _root.section1.controlbox.DWCO._visible = 0; 
                                                     } 
                                                     if (hour == 
                                                     _root.section1.schedulebox.doorwcoff.text) { 
                                                        fscommand("RESTROOMDOOROFF"); 
                                                      _root.log.setScrollPosition(_root.log.getLength());
                                                      _root.section1.IDONWC._visible = 0; 
                                                     _root.section1.IDOWC._visible = 1; 
                                                     root.section1.DONWC. visible = 0;
                                                     root.section1.DOWC. visible = 1;
                                                     root.section1.controlbox.DWCON. visible = 0;
                                                      root.section1.controlbox.DWCO. visible = 1;
                                                     } 
                                                     if (hour ==_root.section1.schedulebox.doorlron.text) { 
                                                         fscommand("LIVINGROOMDOORON"); 
                                                      _root.log.setScrollPosition(_root.log.getLength());
                                                      root.section1.IDONLR. visible = 1;
                                                     _root.section1.IDOLR._visible = 0; 
                                                     _root.section1.DONLR._visible = 1; 
                                                     _root.section1.DOLR._visible = 0; 
                                                     _root.section1.controlbox.DLRON._visible = 1; 
                                                      _root.section1.controlbox.DLRO._visible = 0; 
                                                     \overline{ }if (hour ==_root.section1.schedulebox.doorlroff.text) { 
                                                        fscommand("LIVINGROOMDOOROFF"); 
                                                      root.log.setScrollPosition( root.log.getLength());
                                                      _root.section1.IDONLR._visible = 0; 
                                                      _root.section1.IDOLR._visible = 1; 
                                                      \overline{\phantom{a}} root.section1.DONLR. visible = 0;
                                                      Troot.section1.DOLR. visible = 1;
                                                      \overline{\phantom{a}} root.section1.controlbox.DLRON. visible = 0;
                                                      root.section1.controlbox.DLRO. visible = 1;
                                                     \overline{ }if (hour ==_root.section1.schedulebox.doordron.text) { 
                                                         fscommand("DININGROOMDOORON");
```

```
_root.log.setScrollPosition(_root.log.getLength());
_root.section1.IDOND._visible = 1; 
_root.section1.IDOD._visible = 0; 
root.section1.DOND. visible = 1;
root.section1.DOD. visible = 0;
root.section1.controlbox.DDON. visible = 1;
root.section1.controlbox.DDO. visible = 0;} 
if (hour == 
_root.section1.schedulebox.doordroff.text) { 
  fscommand("DININGROOMDOOROFF"); 
_root.log.setScrollPosition(_root.log.getLength());
root.section1.IDOND. visible = 0;
_root.section1.IDOD._visible = 1; 
_root.section1.DOND._visible = 0; 
_root.section1.DOD._visible = 1; 
_root.section1.controlbox.DDON._visible = 0; 
root.section1.controlbox.DDO. visible = 1;
} 
if (hour == 
_root.section1.schedulebox.doorkon.text) { 
   fscommand("KITCHENROOMDOORON"); 
_root.log.setScrollPosition(_root.log.getLength());
_root.section1.IDONK._visible = 1; 
root.section1.IDOK. visible = 0;
_root.section1.DONK._visible = 1; 
root.section1.DOK. \overline{visible} = 0;
_root.section1.controlbox.DKON._visible = 1; 
_root.section1.controlbox.DKO._visible = 0; 
} 
if (hour == 
_root.section1.schedulebox.doorkoff.text) { 
  fscommand("KITCHENROOMDOOROFF"); 
_root.log.setScrollPosition(_root.log.getLength());
_root.section1.IDONK._visible = 0; 
root.section1.IDOK. visible = 1;
_root.section1.DONK._visible = 0; 
root.section1.DOK. visible = 1;
_root.section1.controlbox.DKON._visible = 0; 
_root.section1.controlbox.DKO._visible = 1; 
} 
if (hour ==_root.section1.schedulebox.lightfyon.text) { 
   fscommand("FRONTYARDLAMPON"); 
_root.log.setScrollPosition(_root.log.getLength());
_root.section1.I1LONFY._visible = 1; 
_root.section1.I1LOFY._visible = 0; 
_root.section1.I2LONFY._visible = 1; 
_root.section1.I2LOFY._visible = 0; 
_root.section1.LONFY._visible = 1; 
root.section1.LOFY. visible = 0;
                                                     _root.section1.controlbox.LFYON._visible = 1; 
                                                     root.section1.controlbox.LFYO. \overline{visible} = 0;
                                                      } 
                                                     if (hour ==_root.section1.schedulebox.lightfyoff.text) { 
                                                        fscommand("FRONTYARDLAMPOFF"); 
                                                      _root.log.setScrollPosition(_root.log.getLength());
                                                     root.section1.11LONFY. visible = 0;
                                                     _root.section1.I1LOFY._visible = 1; 
                                                      root.section1.12LONFY. visible = 0;
                                                     _root.section1.I2LOFY._visible = 1; 
                                                      _root.section1.LONFY._visible =0; 
                                                      \overline{\phantom{a}} root.section1.LOFY. visible = 1;
                                                      _root.section1.controlbox.LFYON._visible =0; 
                                                      _root.section1.controlbox.LFYO._visible = 1; 
                                                      } 
                                                     if (hour ==_root.section1.schedulebox.lightfon.text) { 
                                                         fscommand("FOYERLAMPON"); 
                                                      _root.log.setScrollPosition(_root.log.getLength());
                                                     _root.section1.I1LONF._visible = 1; 
                                                     root.section1.I1LOF. visible = 0;
                                                     root.section1.I2LONF. visible = 1;
                                                     root.section1.I2LOF._visible = 0;
                                                     root.section1.LONF. visible = 1;
                                                     _root.section1.LOF._visible = 0; 
                                                     _root.section1.controlbox.LFON._visible = 1; 
                                                      root.section1.controlbox.LFO. visible = 0;
                                                     \overline{y}if (hour == 
                                                      _root.section1.schedulebox.lightfoff.text) { 
                                                        fscommand("FOYERLAMPOFF"); 
                                                     _root.log.setScrollPosition(_root.log.getLength());
                                                     _root.section1.I1LONF._visible =0; 
                                                     _root.section1.I1LOF._visible = 1; 
                                                     _root.section1.I2LONF._visible = 0; 
                                                     _root.section1.I2LOF._visible = 1; 
                                                     root.section1.LONF. visible = 0;
                                                     _root.section1.LOF._visible = 1; 
                                                     _root.section1.controlbox.LFON._visible =0; 
                                                     root.section1.controlbox.LFO. visible = 1;
                                                     } 
                                                     if (hour ==_root.section1.schedulebox.lightwcon.text) { 
                                                         fscommand("WCLAMPON"); 
                                                     _root.log.setScrollPosition(_root.log.getLength());
                                                     _root.section1.I1LONWC._visible = 1; 
                                                     _root.section1.I1LOWC._visible = 0; 
                                                     _root.section1.I2LONWC._visible = 1; 
                                                     _root.section1.I2LOWC._visible = 0; 
                                                     root.section1.LONWC. visible = 1;
```

```
root.section1.LOWC. visible = 0;
root.section1.controlbox.LWCON. visible = 1;
 root.section1.controlbox.LWCO. visible = 0;
} 
if (hour == 
_root.section1.schedulebox.lightwcoff.text) { 
   fscommand("WCLAMPOFF"); 
_root.log.setScrollPosition(_root.log.getLength());
root.section1.11LONWC. visible = 0;
root.section1.I1LOWC. visible =1;
_root.section1.I2LONWC._visible = 0; 
root.section1.I2LOWC. visible =1;
root.section1.LONWC. visible = 0;
_root.section1.LOWC._visible = 1; 
root.section1.controlbox.LWCON. visible = 0:
root.section1.controlbox.LWCO. visible =1;
} 
if (hour ==_root.section1.schedulebox.lightlron.text) { 
   fscommand("LIVINGROOMLAMPON"); 
_root.log.setScrollPosition(_root.log.getLength());
root.section1.I1LONLR. visible = 1;
root.section1.I1LOLR. visible = 0;
root.section1.I2LONLR. visible = 1;
root.section1.I2LOLR. visible = 0;
_root.section1.LONLR._visible = 1; 
_root.section1.LOLR._visible = 0; 
_root.section1.controlbox.LLRON._visible = 1; 
_root.section1.controlbox.LLRO._visible = 0; 
} 
if (hour ==_root.section1.schedulebox.lightlroff.text) { 
  fscommand("LIVINGROOMLAMPOFF"); 
_root.log.setScrollPosition(_root.log.getLength());
root.section1.I1LONLR. visible =0;
_root.section1.I1LOLR._visible =1; 
root.section1.I2LONLR. visible =0;
_root.section1.I2LOLR._visible =1; 
root.section1.LONLR. visible = 0;
root.section1.LOLR. visible = 1;
_root.section1.controlbox.LLRON._visible =0; 
 _root.section1.controlbox.LLRO._visible =1; 
} 
if (hour ==_root.section1.schedulebox.lightdron.text) { 
   fscommand("DININGLAMPON"); 
_root.log.setScrollPosition(_root.log.getLength());
_root.section1.I1LOND._visible = 1; 
_root.section1.I1LOD._visible = 0; 
root.section1.I2LOND. visible = 1;
                                                    root.section1.I2LOD. visible = 0;
                                                    root.section1.LOND. visible = 1;
                                                    _root.section1.LOD._visible = 0; 
                                                    _root.section1.controlbox.LDON._visible = 1; 
                                                     root.section1.controlbox.LDO. visible = 0;} 
                                                     if (hour == 
                                                     _root.section1.schedulebox.lightdroff.text) { 
                                                       fscommand("DININGLAMPOFF"); 
                                                     _root.log.setScrollPosition(_root.log.getLength());
                                                     root.section1.11LOND. visible = 0;
                                                     _root.section1.I1LOD._visible = 1; 
                                                     root.section1.12LOND. visible = 0;
                                                     root.section1.I2LOD. visible = 1;
                                                    _root.section1.LOND._visible = 0; 
                                                    _root.section1.LOD._visible = 1; 
                                                    _root.section1.controlbox.LDON._visible = 0; 
                                                     root.section1.controlbox.LDO.visible = 1;
                                                     } 
                                                     if (hour ==_root.section1.schedulebox.lightkon.text) { 
                                                        fscommand("KITCHENLAMPON"); 
                                                     _root.log.setScrollPosition(_root.log.getLength());
                                                     _root.section1.I1LONK._visible = 1; 
                                                    root.section1.I1LOK. visible = 0;
                                                    root.section1.I2LONK. visible = 1;
                                                    _root.section1.I2LOK._visible = 0; 
                                                    _root.section1.LONK._visible = 1; 
                                                     root.section1.LOK. visible = 0;
                                                     root.section1.controlbox.LKON. visible = 1;
                                                     _root.section1.controlbox.LKO._visible = 0; 
                                                    } 
                                                     if (hour == 
                                                     _root.section1.schedulebox.lightkoff.text) { 
                                                       fscommand("KITCHENLAMPOFF"); 
                                                     _root.log.setScrollPosition(_root.log.getLength());
                                                     _root.section1.I1LONK._visible = 0; 
                                                    _root.section1.I1LOK._visible = 1; 
                                                    root.section1.I2LONK. visible = 0;
                                                    _root.section1.I2LOK._visible = 1; 
                                                    root.section1.LONK. visible = 0;
                                                     _root.section1.LOK._visible = 1; 
                                                     root.section1.controlbox.LKON. visible =0;
                                                     _root.section1.controlbox.LKO._visible = 1; 
                                                     } 
                                                    Actionscript untuk command shutdown: 
                                                     on (release) { 
                                                    fscommand("shutdown"); 
                                                    }
```
Program Visual Basic Private Sub ShockwaveFlash1\_Fscommand(ByVal compare As String, ByVal addition As String) If compare = "checkconnection" Then MSComm1.PortOpen = True MSComm1.Output = "R" MSComm1.PortOpen = False End If If compare = "lockalldoors" Then MSComm1.PortOpen = True MSComm1.Output = "T" MSComm1.PortOpen = False End If If compare = "unlockalldoors" Then MSComm1.PortOpen = True MSComm1.Output = "S" MSComm1.PortOpen = False End If If compare = "resetsystem" Then MSComm1.PortOpen = True MSComm1.Output = "Q" MSComm1.PortOpen = False End If If compare = "shutdown" Then MSComm1.PortOpen = True MSComm1.Output = "U" MSComm1.PortOpen = False End End If ' menu button -------------------------------------- If compare = "FRONTYARDDOORON" Then MSComm1.PortOpen = True MSComm1.Output = "!" ' 21H MSComm1.PortOpen = False End If If compare = "FRONTYARDDOOROFF" Then MSComm1.PortOpen = True MSComm1.Output = ")" ' 29H MSComm1.PortOpen = False End If If compare = "FRONTYARDLAMPON" Then MSComm1.PortOpen = True MSComm1.Output = "~" ' 7EH MSComm1.PortOpen = False End If If compare = "FRONTYARDLAMPOFF" Then MSComm1.PortOpen = True  $MSComm1.$ Output = "\*"  $'$  2AH MSComm1.PortOpen = False End If '------------------------------------------------------ If compare = "FOYERDOORON" Then MSComm1.PortOpen = True MSComm1.Output = "#" ' 23H MSComm1.PortOpen = False End If If compare = "FOYERDOOROFF" Then MSComm1.PortOpen = True MSComm1.Output = "+" ' 2BH MSComm1.PortOpen = False End If If compare = "FOYERLAMPON" Then MSComm1.PortOpen = True MSComm1.Output = "\$" ' 24H MSComm1.PortOpen = False End If If compare = "FOYERLAMPOFF" Then MSComm1.PortOpen = True MSComm1.Output = "," ' 2CH MSComm1.PortOpen = False End If '------------------------------------------------------ If compare = "RESTROOMDOORON" Then MSComm1.PortOpen = True MSComm1.Output = "%" ' 25H MSComm1.PortOpen = False End If If compare = "RESTROOMDOOROFF" Then MSComm1.PortOpen = True  $MSComm1.Output = "-" ' 2DH$ MSComm1.PortOpen = False End If If compare = "WCLAMPON" Then MSComm1.PortOpen = True MSComm1.Output = "&" ' 26H MSComm1.PortOpen = False End If If compare = "WCLAMPOFF" Then MSComm1.PortOpen = True  $MSComm1.0$ utput = "." ' 2EH MSComm1.PortOpen = False End If '-------------------------------------------------------- If compare = "LIVINGROOMDOORON" Then MSComm1.PortOpen = True MSComm1.Output = "'" ' 27H MSComm1.PortOpen = False End If If compare = "LIVINGROOMDOOROFF" Then MSComm1.PortOpen = True MSComm1.Output = "/" ' 2FH MSComm1.PortOpen = False End If If compare = "LIVINGROOMLAMPON" Then MSComm1.PortOpen = True  $MSComm1.$ Output = "("  $'$  28H MSComm1.PortOpen = False End If If compare = "LIVINGROOMLAMPOFF" Then MSComm1.PortOpen = True

MSComm1.Output = "0" ' 30H MSComm1.PortOpen = False End If

'--------------------------------------------------------

If compare = "DININGROOMDOORON" Then MSComm1.PortOpen = True MSComm1.Output = "1" ' 31H MSComm1.PortOpen = False End If If compare = "DININGROOMDOOROFF" Then MSComm1.PortOpen = True MSComm1.Output = "9" ' 39H MSComm1.PortOpen = False End If If compare = "DININGLAMPON" Then MSComm1.PortOpen = True  $MSComm1.$  Output = "2"  $\quad$  ' 32H MSComm1.PortOpen = False End If If compare = "DININGLAMPOFF" Then MSComm1.PortOpen = True MSComm1.Output = ":" ' 3AH MSComm1.PortOpen = False End If

'--------------------------------------------------------

If compare = "KITCHENROOMDOORON" Then MSComm1.PortOpen = True MSComm1.Output = "3" ' 33H MSComm1.PortOpen = False End If If compare = "KITCHENROOMDOOROFF" Then MSComm1.PortOpen = True MSComm1.Output = ";" ' 3BH MSComm1.PortOpen = False End If If compare = "KITCHENLAMPON" Then MSComm1.PortOpen = True MSComm1.Output = "4" ' 34H MSComm1.PortOpen = False End If If compare = "KITCHENLAMPOFF" Then MSComm1.PortOpen = True MSComm1.Output = "<" '3CH MSComm1.PortOpen = False End If

'--------------------------------------------------------

If compare = "MIDHALLDOORON" Then MSComm1.PortOpen = True MSComm1.Output = "5" ' 35H MSComm1.PortOpen = False End If If compare = "MIDHALLDOOROFF" Then MSComm1.PortOpen = True MSComm1.Output = "=" ' 3DH MSComm1.PortOpen = False End If If compare = "MIDHALLLAMPON" Then

MSComm1.PortOpen = True MSComm1.Output = "6" ' 36H MSComm1.PortOpen = False End If If compare = "MIDHALLLAMPOFF" Then MSComm1.PortOpen = True MSComm1.Output = ">" '3EH MSComm1.PortOpen = False End If

'--------------------------------------------------------

If compare = "STAIRDOORON" Then MSComm1.PortOpen = True MSComm1.Output = "7" ' 37H MSComm1.PortOpen = False End If If compare = "STAIRDOOROFF" Then MSComm1.PortOpen = True MSComm1.Output = "?" ' 3FH MSComm1.PortOpen = False End If If compare = "STAIRLAMPON" Then MSComm1.PortOpen = True MSComm1.Output = "8" ' 38H MSComm1.PortOpen = False End If If compare = "STAIRLAMPOFF" Then MSComm1.PortOpen = True MSComm1.Output = "@" '40H MSComm1.PortOpen = False End If

If compare = "PORCHDOORON" Then MSComm1.PortOpen = True  $MSComm1.$ Output = "A"  $'$  41H MSComm1.PortOpen = False End If If compare = "PORCHDOOROFF" Then MSComm1.PortOpen = True MSComm1.Output = "I" ' 49H MSComm1.PortOpen = False End If If compare = "PORCHLAMPON" Then MSComm1.PortOpen = True MSComm1.Output = "B" ' 42H MSComm1.PortOpen = False End If If compare = "PORCHLAMPOFF" Then MSComm1.PortOpen = True MSComm1.Output = "J" '4AH MSComm1.PortOpen = False End If

'--------------------------------------------------------

If compare = "PATIODOORON" Then MSComm1.PortOpen = True MSComm1.Output = "C" ' 43H MSComm1.PortOpen = False End If

'--------------------------------------------------------

If compare = "PATIODOOROFF" Then MSComm1.PortOpen = True MSComm1.Output = "K" ' 4BH MSComm1.PortOpen = False End If If compare = "PATIOLAMPON" Then MSComm1.PortOpen = True MSComm1.Output = "D" ' 44H MSComm1.PortOpen = False End If If compare = "PATIOLAMPOFF" Then MSComm1.PortOpen = True MSComm1.Output = "L" '4CH MSComm1.PortOpen = False End If

'--------------------------------------------------------

If compare = "WORKROOMDOORON" Then MSComm1.PortOpen = True MSComm1.Output = "E" ' 45H MSComm1.PortOpen = False End If If compare = "WORKROOMDOOROFF" Then MSComm1.PortOpen = True MSComm1.Output = "M" ' 4DH MSComm1.PortOpen = False End If If compare = "WORKLAMPON" Then MSComm1.PortOpen = True MSComm1.Output = "F" ' 46H MSComm1.PortOpen = False End If If compare = "WORKLAMPOFF" Then MSComm1.PortOpen = True MSComm1.Output = "N" '4EH MSComm1.PortOpen = False End If

```
'--------------------------------------------------------
```

```
If compare = "GARAGEROOMDOORON" Then 
MSComm1.PortOpen = True 
MSComm1.Output = "G" ' 47H 
MSComm1.PortOpen = False 
End If 
If compare = "GARAGEROOMDOOROFF" Then 
MSComm1.PortOpen = True 
MSComm1.Output = "O" ' 4FH 
MSComm1.PortOpen = False 
End If 
If compare = "GARAGELAMPON" Then 
MSComm1.PortOpen = True 
MSComm1.Output = "H" ' 48H 
MSComm1.PortOpen = False 
End If 
If compare = "GARAGELAMPOFF" Then 
MSComm1.PortOpen = True 
MSComm1.Output = "P" '50H 
MSComm1.PortOpen = False 
End If
```
'--------------------------------------------------------

End Sub

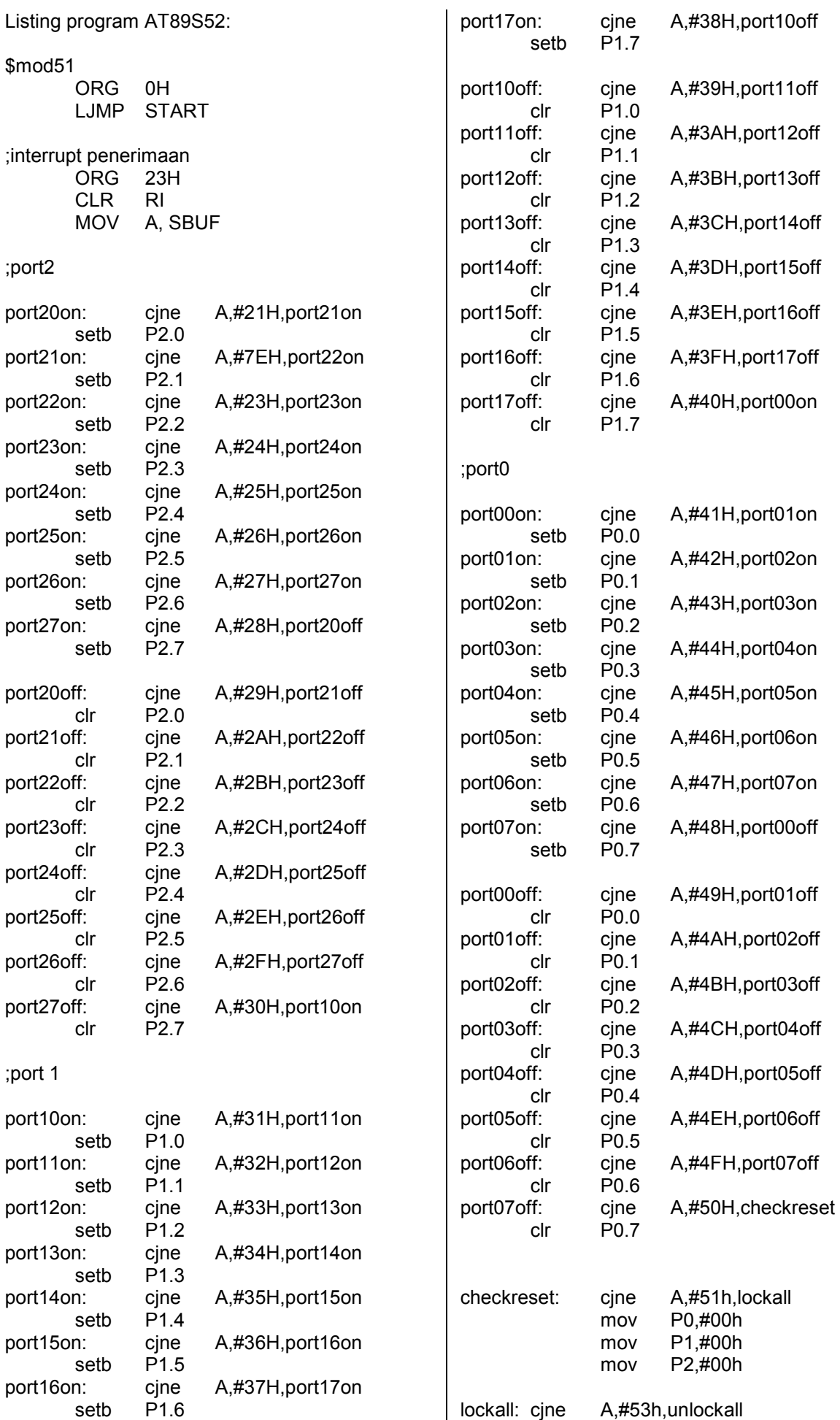

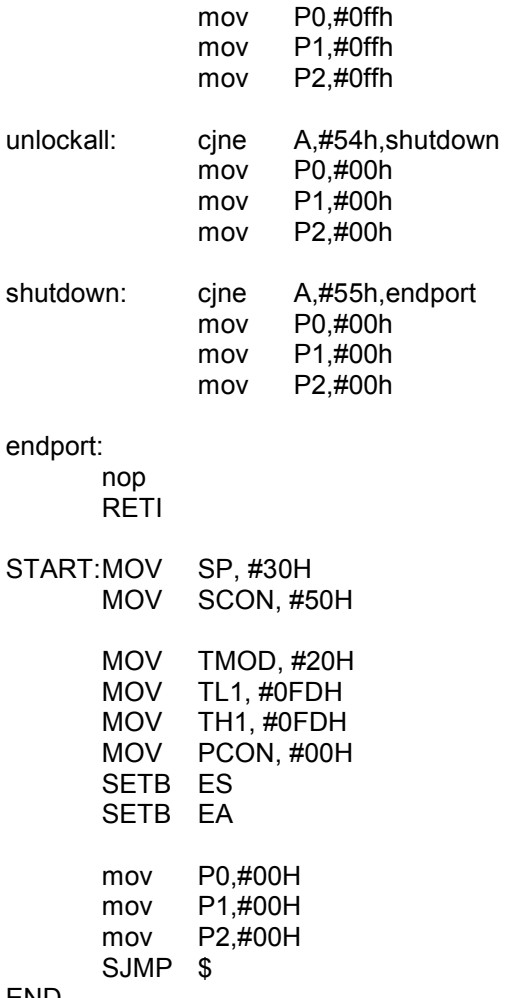

END

## LAMPIRAN B

FOTO ALAT

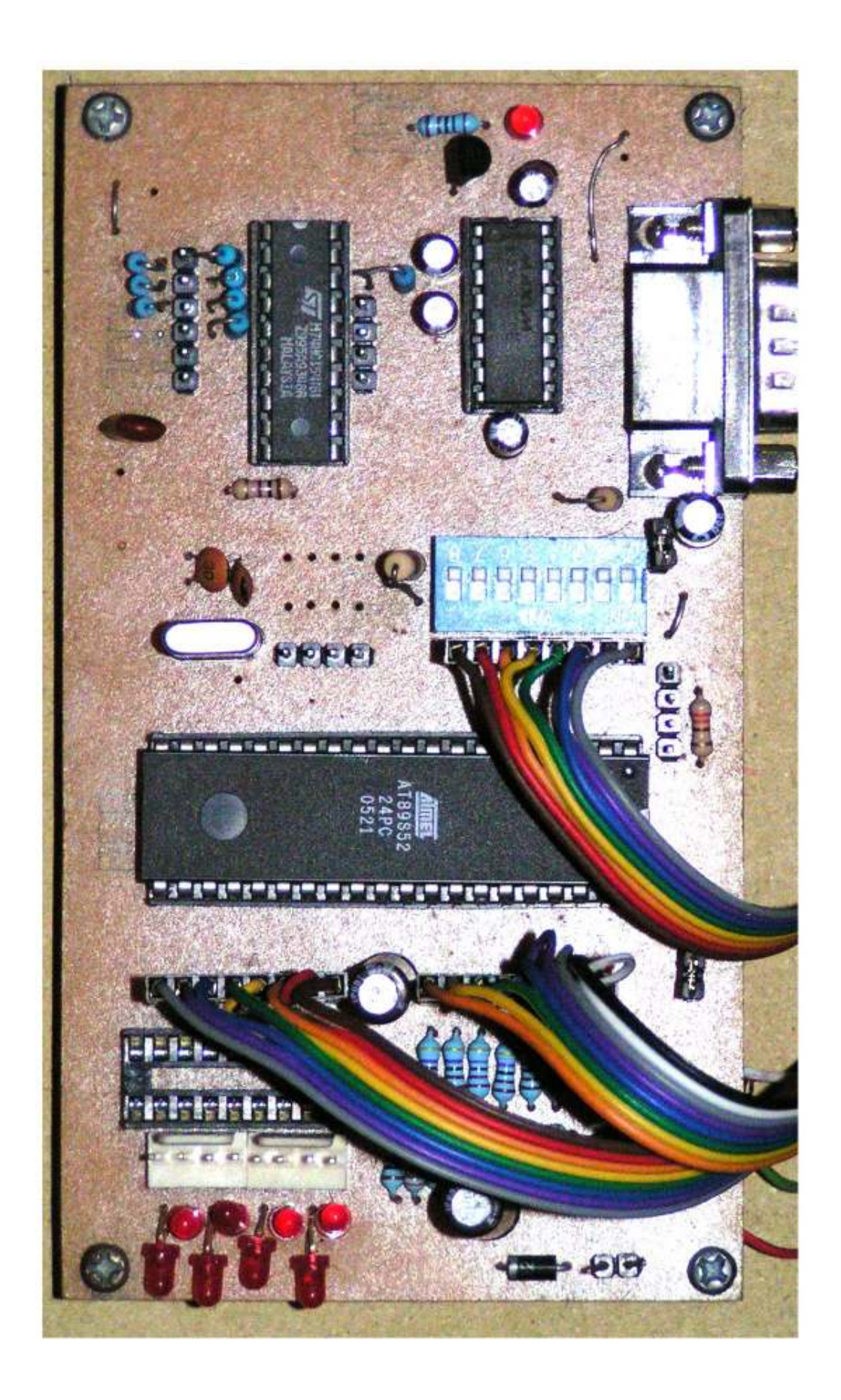

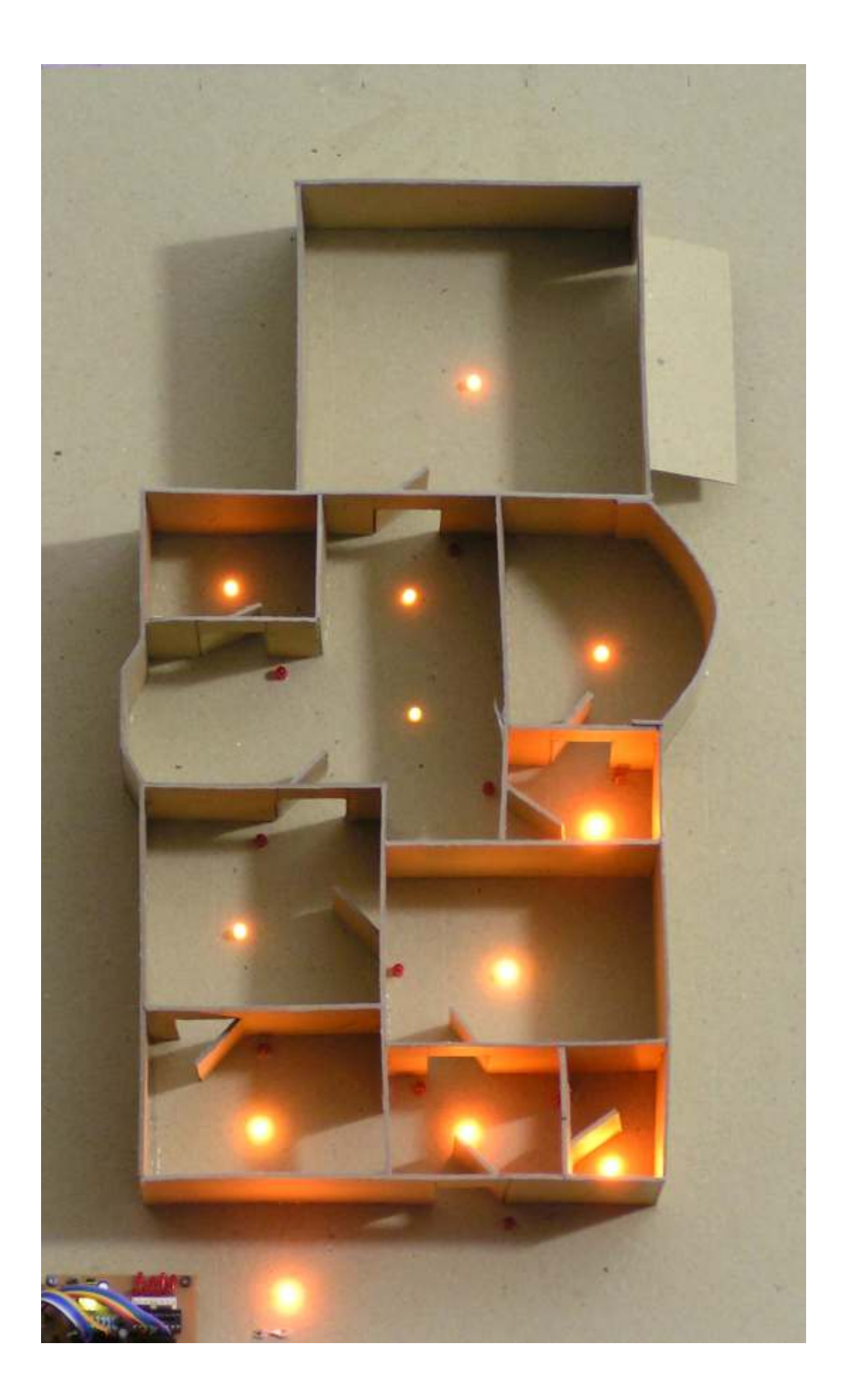